## Министерство сельского хозяйства Российской Федерации **Новочеркасский инженерно-мелиоративный институт им. А.К. Кортунова филиал ФГБОУ ВО Донской ГАУ** Департамент образования, научно-технологической политики и рыбохозяйственного комплекса

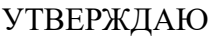

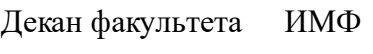

А.В. Федорян \_\_\_\_\_\_\_\_\_\_\_\_\_\_

 $\frac{1}{2021}$   $\frac{1}{2021}$   $\frac{1}{2021}$ 

# **РАБОЧАЯ ПРОГРАММА**

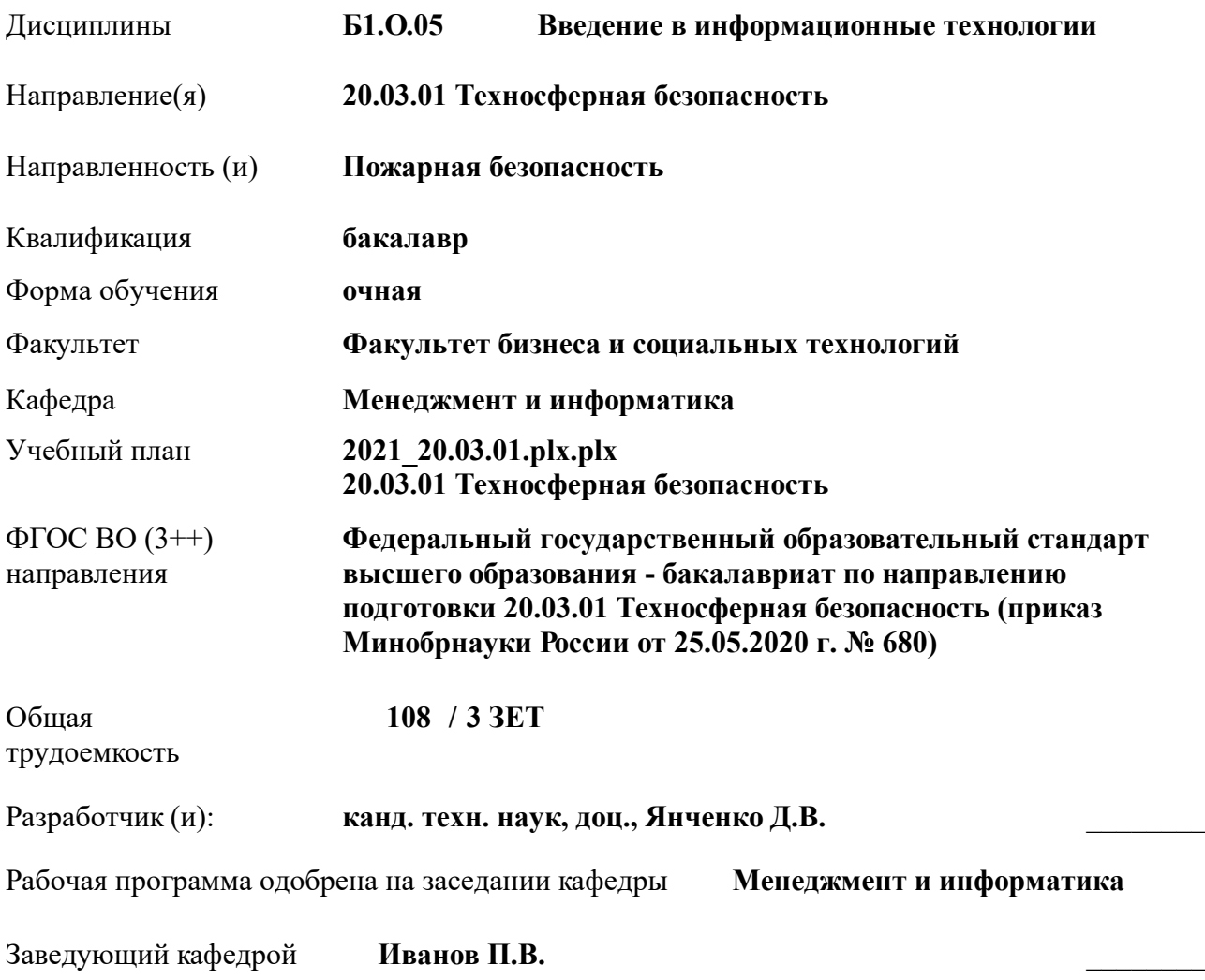

Дата утверждения уч. советом от 27.08.2021 протокол № 11.

 ДОКУМЕНТ ПОДПИСАН ЭЛЕКТРОННОЙ ПОДПИСЬЮ Сертификат: 03F24D8300D7AE5FBC4DEAFDF2821DE436 Владелец: Мельник Татьяна Владимировна Действителен: с 19.07.2022 до 19.10.2023

## **1. ОБЪЕМ ДИСЦИПЛИНЫ В ЗАЧЕТНЫХ ЕДИНИЦАХ С УКАЗАНИЕМ КОЛИЧЕСТВА АКАДЕМИЧЕСКИХ ЧАСОВ, ВЫДЕЛЕННЫХ НА КОНТАКТНУЮ РАБОТУ ОБУЧАЮЩИХСЯ С ПРЕПОДАВАТЕЛЕМ И НА САМОСТОЯТЕЛЬНУЮ РАБОТУ**

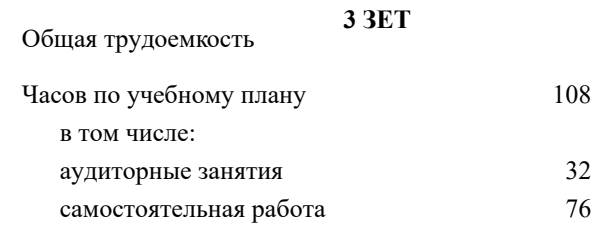

## **Распределение часов дисциплины по семестрам**

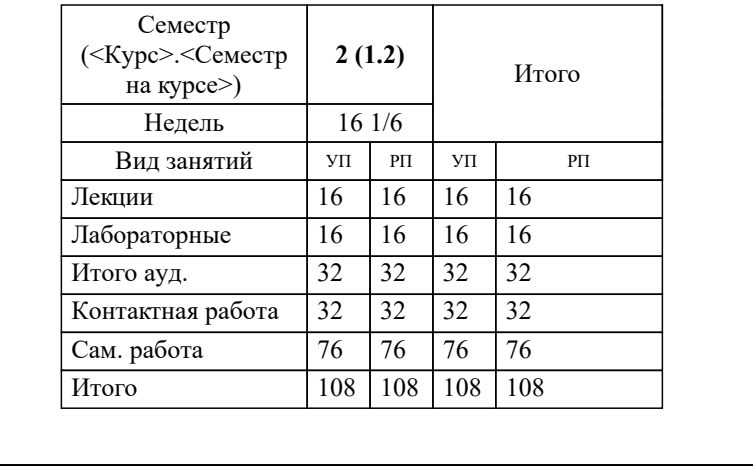

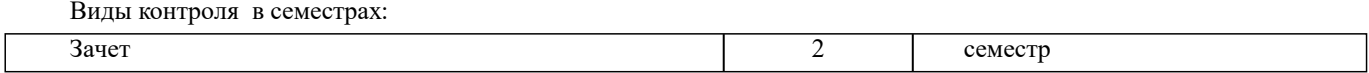

## **2. ЦЕЛИ ОСВОЕНИЯ ДИСЦИПЛИНЫ (МОДУЛЯ)**

2.1 Целью освоения дисциплины является формирование у обучающегося компетенций, предусмотренных учебным планом и стандартом

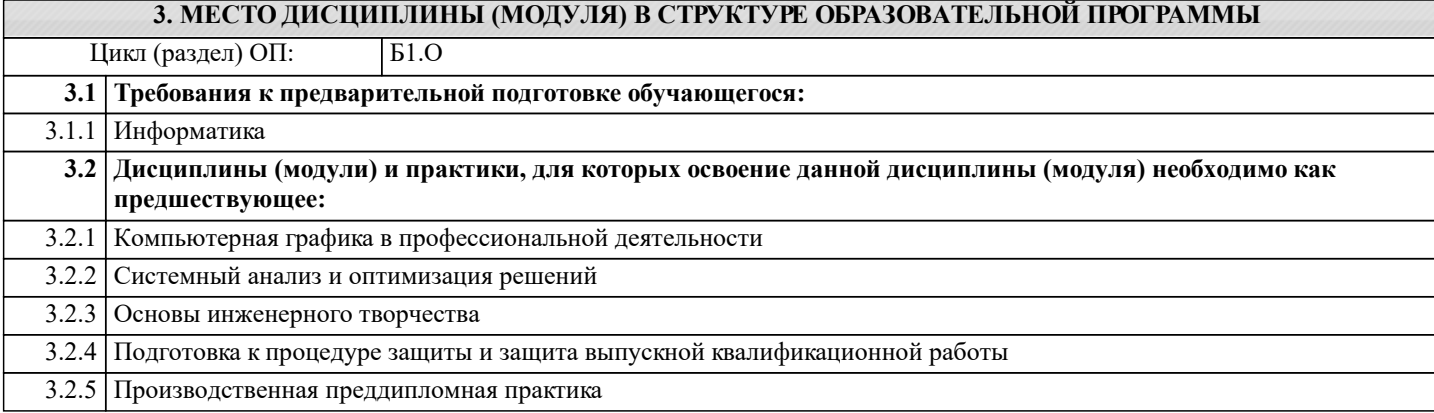

#### **4. КОМПЕТЕНЦИИ ОБУЧАЮЩЕГОСЯ, ФОРМИРУЕМЫЕ В РЕЗУЛЬТАТЕ ОСВОЕНИЯ ДИСЦИПЛИНЫ (МОДУЛЯ)**

**ОПК-1 : Способен учитывать современные тенденции развития техники и технологий в области техносферной безопасности, измерительной и вычислительной техники, информационных технологий при решении типовых задач в области профессиональной деятельности, связанной с защитой окружающей среды и обеспечением безопасности человека;**

ОПК-1.1 : Знает современные информационные технологии и программные средства, в том числе отечественного производства для решении задач про-фессиональной деятельности

ОПК-1.2 : Умеет выбирать современные информационные технологии и программные средства, в том числе отечественного производства для ре-шении задач профессиональной деятельности

ОПК-1.3 : Владеет навыками применения современных информационных технологий и программных средств, в том числе отечественного производства, при решении задач профессиональной деятельности

ОПК-1.4 : Умеет находить решение типовых ситуаций по обеспечению пожарной безопасности на основе знания современных тенденций развития тех-ники и технологий в области техносферной безопасности

ОПК-1.5 : Владеет навыками решения стандартных задачи профессиональной деятельности методами и средствами обработки, хранения информации; применения информационно-коммуникационных технологий и с учетом основных требований информационной безопасности

**ОПК-4 : Способен понимать принципы работы современных информационных техно-логий и использовать их для решения задач профессиональной деятельности**

ОПК-4.1 : Знает процессы, методы поиска, сбора, хранения, обработки, представления, распространения информации и способы осуществления таких процессов и методов (информационные технологии)

ОПК-4.2 : Знает современные инструментальные среды, программно-технические платформы и программные средства в том числе отечественного производства, используемые для решения задач профессиональной деятельности, и принципы их работы

ОПК-4.3 : Умеет выбирать и использовать современные информационно - коммуникационные и интеллектуальные технологии, инструментальные среды программно-технические платформы и программные средства, в том числе отечественного производства, для решения задач профессиональной деятельности, анализировать профессиональные задачи, выбирать и использовать подходящие ИТ-решения

ОПК-4.4 : Владеет навыками работы с лежащими в основе ИТ-решений данными, навыками применения современных информационно- коммуникационных и интеллектуальных технологий, инструментальных сред, программнотехнических платформ и программных средств, в том числе отечественного производства, для решения задач профессиональной деятельности

**ПК-2 : Способен организовывать и проводить мероприятия, направленные на снижение профессиональных рисков, сбора, обработки и передачи информации по вопросам условий и охраны труда**

ПК-2.4 : Знает порядок работы с базами данных, с электронными архивами

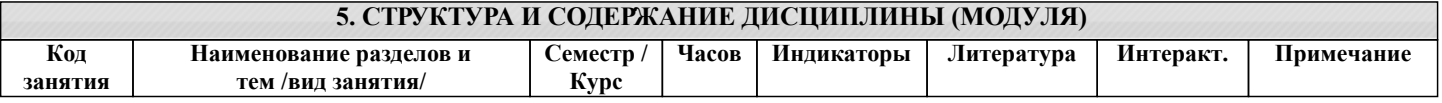

 $\overline{\phantom{a}}$ 

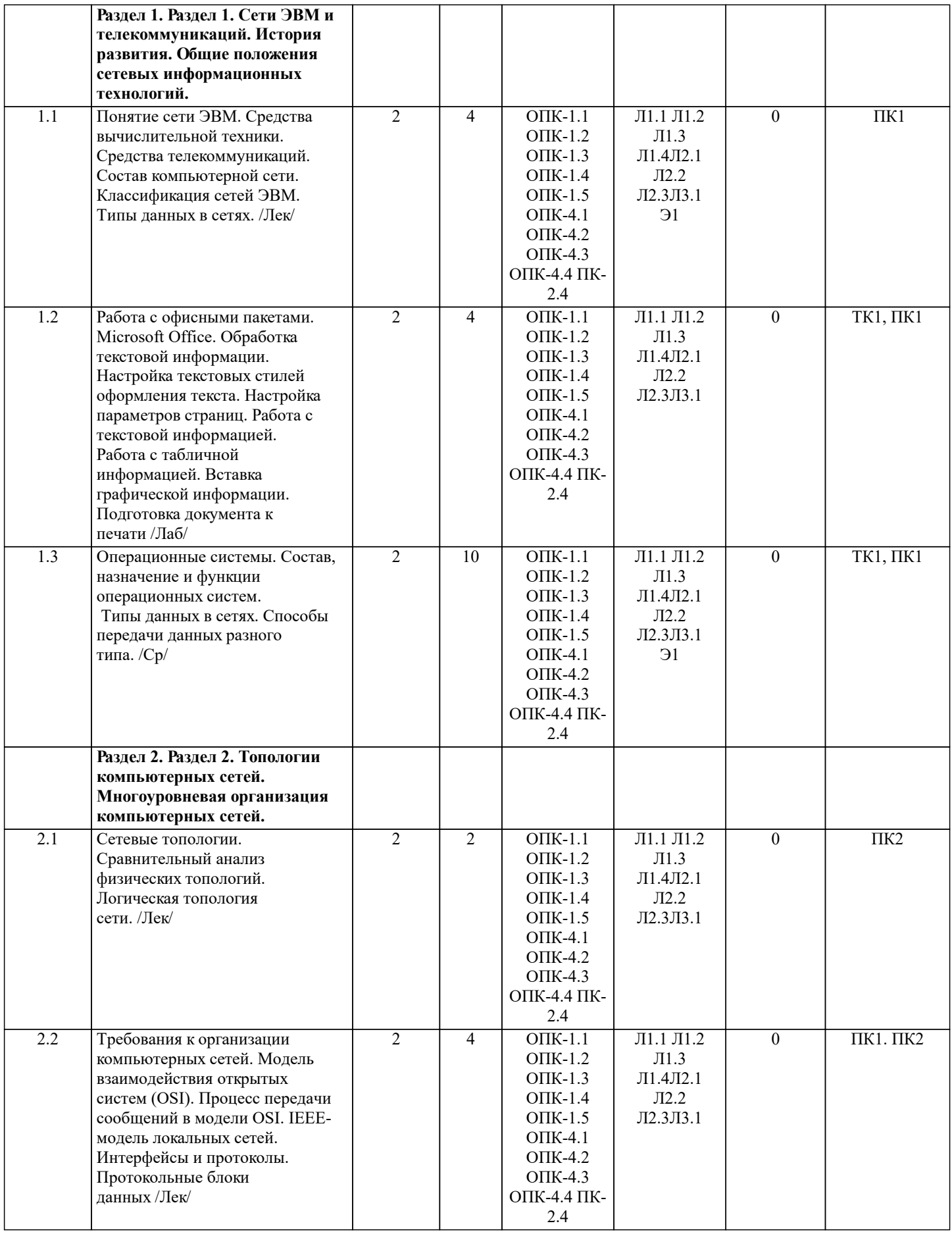

 $\overline{1}$ 

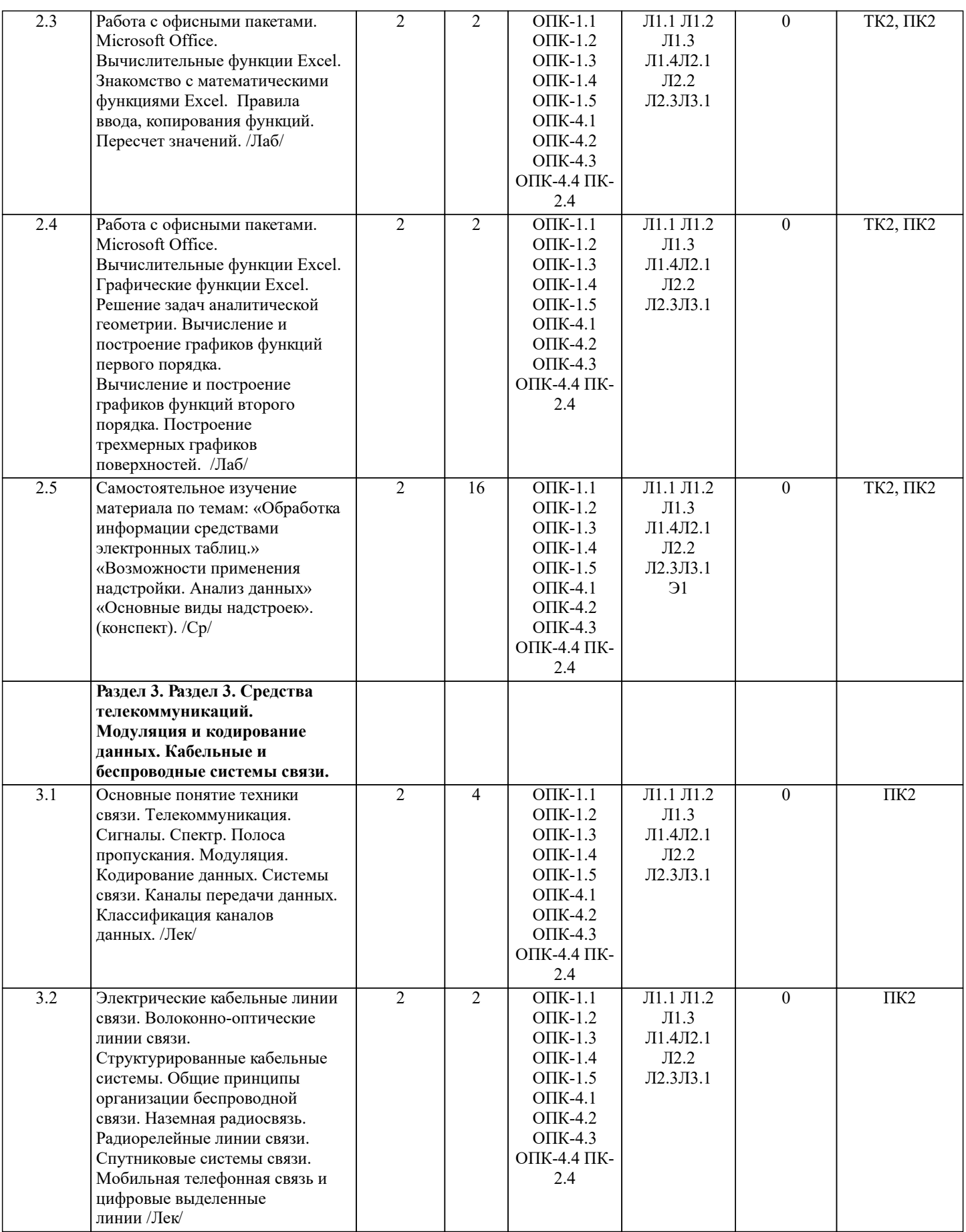

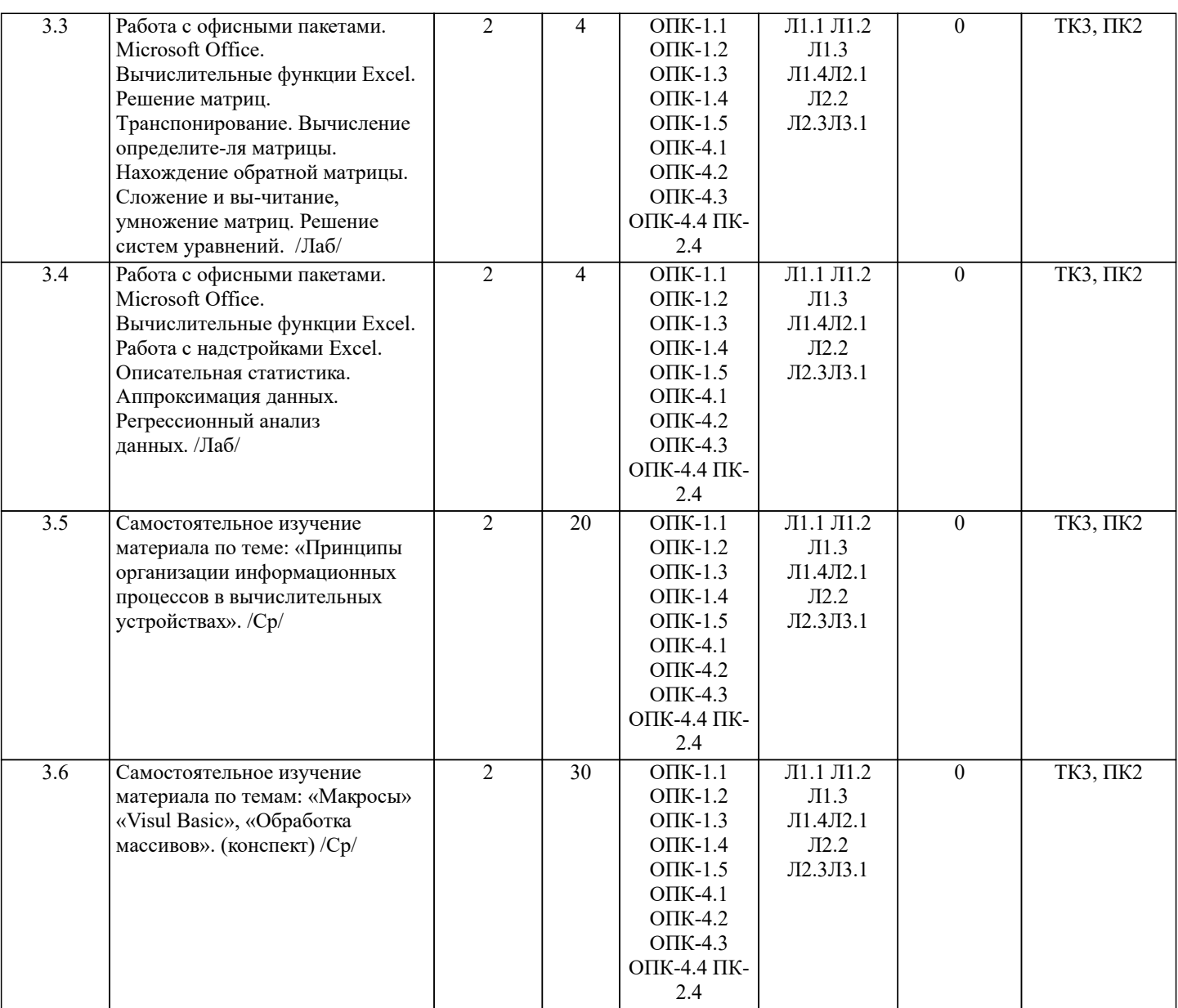

## **6. ФОНД ОЦЕНОЧНЫХ СРЕДСТВ**

#### **6.1. Контрольные вопросы и задания**

Вопросы для проведения итоговой аттестации в форме зачета

- 1. Способы ввода данных в электронную таблицу. Средства автоматизации ввода данных.
- 2. Типы данных. Используемых в электронной таблице<br>3. Форматы представления числовых данных
- 3. Форматы представления числовых данных
- 4. Операции с листами рабочей книги<br>5. Операции со столбцами и строками
- 5. Операции со столбцами и строками<br>6. Скрыть столбец или строку. Закрепл
- 6. Скрыть столбец или строку. Закрепление областей. Отображение скрытых строки или столбца
- 7. Создание ряда арифметической прогрессии<br>8. Замена формулы в ячейке на значение
- 8. Замена формулы в ячейке на значение
- 9. Копирование, перемещение, вырезание областей, специальная вставка.<br>10. Использование имен. Примеры имен. Какие ограничения существуют
- 10. Использование имен. Примеры имен. Какие ограничения существуют при задании имен?<br>11. Защита содержимого ячеек от несанкционированного доступа и внесения изменений.
- 11. Защита содержимого ячеек от несанкционированного доступа и внесения изменений.
- 12. Работа с формулами. Типы формул.
- 13. Пипы функций. Вставка функций.<br>14. Счерелность выполнения операци
- 14. Очередность выполнения операций в формулах. Мастер функций<br>15. Понятие и назначение относительных и абсолютных ссылок
- 15. Понятие и назначение относительных и абсолютных ссылок<br>16. Пипы лиаграмм. Применение лиаграмм опрелеленного типа.
- 16. Типы диаграмм. Применение диаграмм определенного типа. Создание и модифицирование диаграммы.
- 17. Набор данных на диаграмме. Основные операции с набором данных. Подписи по оси Х, добавление ряда на график.
- 18. Печать документов в Excel. Работа с полями в режиме предварительного просмотра. Вид документа Excel.
- 19. Граница и заливка ячеек, форматирование шрифта в Excel
- 20. Инструменты анализа в Excel. Таблица подстановки. Диспетчер сценариев.

 $\overline{21}$ . Инструменты анализа в Excel. Поиск решения. Подбор параметра. 22. Области применения электронных таблиц. Основные элементы рабочей книги. 23. Редактирование электронной таблицы Excel: вставка и удаление строк, столбцов и листов рабочей книги. Переименование ли-стов. Изменение ширины столбцов и высоты строк. 24. Способы адресации в электронной таблице Excel. 25. Оформление таблицы в Excel: шрифтовое оформление, выравнивание в ячейках. 26. Способы заполнения блоков ячеек типовыми последовательностями.  $27.$ Фильтрация данных в режиме Автофильтр. 28. Вставка диаграмм в текстовые документы редактора Word. 29. Назовите состав приложений, входящих в офисный пакет.  $30.$ Что такое «Условное форматирование» в приложении Microsoft Excel и для чего оно используется?  $31.$ Что такое «Представление» в приложении Microsoft Excel и для чего оно используется? 32. Что такое консолидация данных в приложении Microsoft Excel? 33. Технологии обработки текстовых документов. Функциональные особенности редакторов текстов, текстовых процессоров, изда-тельских систем. Примеры. Общая характеристика текстового процессора Microsoft Word: назначение, функциональные возможности, 34. режимы работы с до-кументом, типы (расширения) создаваемых файлов. 35. Параметры форматирования для шрифта, абзаца, страницы в текстовом процессоре Microsoft Word. Работа с таблицами в Microsoft Word. Основные команды для создания, форматирования и редактирования 36. таблиц. 37. Форматирование текста и абзаца в Microsoft Word. 38. Нумерованные и маркированные списки Microsoft Word 39. Редактор формул в Microsoft Word. 40. Вычисления в таблицах Microsoft Word. Сортировка информации в Microsoft Word Вопросы для проведения ПК1: Понятие технологии.  $\mathbf{1}$  $\overline{2}$ Понятие информационной технологии.  $\overline{3}$ Структура информационной технологии.  $\overline{4}$ История развития информационных технологий.  $\overline{5}$ Общие принципы работы современных информационных технологий. 6 Классификация информационных технологий.  $\overline{7}$ Требования и критерии выбора информационных технологий. 8 Информационные технологии в информационных системах.  $\overline{Q}$ Классификация информационных систем. 10 Области применения информационных систем. 11 Текстовые редакторы.  $12$ Табличные процессоры. 13 Системы управления базами данных.  $14$ Графические процессоры. 15 Интегрированные пакеты. 16 Геоинформационные технологии.  $17$ Гипертекст. 18 Мультимедийные технологии. 19 Информационные хранилища. 20 Системы групповой работы. 21 Система электронного документооборота. 22 Оснащение рабочего места пользователя информационными технологиями. 23 Общая характеристика процессов сбора, передачи, обработки и хранения информации. 24 Контроль достоверности данных. 25 Технология обеспечения безопасности компьютерных систем. Вопросы для проведения ПК2:  $\mathbf{1}$ Понятие сети ЭВМ. Классификация средств вычислительной техники и средств телекоммуникаций.  $2.$ Классификация сетей ЭВМ.  $3.$ Требования к организации компьютерных сетей. Многоуровневые системы.  $\overline{4}$ . Модель взаимодействия открытых систем OSI. Основное назначение каждого уровня модели. 5. Процесс передачи сообщений в модели OSI. Интерфейсы и протоколы. 6. Понятие сетевой топологии. Физическая и логическая топологии, различие между ними. Перечислить основные виды физи-ческих топологий. Перечислить основные элементы логической топологии. Физическая топология сети. Виды физической топологии. 7. 8. Сравнительный анализ физических топологий сети. 9. Логическая топология. Описание основных элементов логической топологии. Области. Магистраль.  $10.$ Способы коммутации в сетях передачи данных. Коммутация каналов и сообщений (пакетов, ячеек).  $11.$ Временные задержки при коммутации каналов и пакетов.  $12.$ Способы передачи пакетов. Дайтаграммный способ с установкой соединения и без установки. Виртуальный канал.

Задача маршрутизации. Метрика. Таблица маршрутизации. Маршрутизатор. Классификация методов 13.

#### маршрутизации.

- 14. Простые методы маршрутизации (случайная, лавинообразная, по предыдущему опыту).
- 15. Методы фиксированной и адаптивной маршрутизации. Классификация и основные особенности.
- 16. Протокол маршрутизации RIP. Описание, принцип работы, особенности, недостатки.
- 17. Протокол маршрутизации OSPF. Описание, принцип работы, особенности.
- 18. Протокол маршрутизации BGP. Описание, принцип работы.

19. Управление трафиком в компьютерных сетях. Задачи. Бит-стаффинг, механизм квитирования, механизм скользящего окна.

- 20. Параметры и характеристики компьютерных сетей.<br>21. Средства телекоммуникаций. Вилы телекоммуникац
- 21. Средства телекоммуникаций. Виды телекоммуникационных сетей, типы сигналов и линий связи.
- 22. Сигнал и его характеристики. Спектр. Полоса пропускания.
- 23. Система связи. Виды каналов связи. Характеристики каналов связи.
- 24. Многоканальные системы связи. Методы мультиплексирования.
- 25. Понятие модуляции и кодирования данных. Методы модуляции непрерывных и дискретных данных.

## **6.2. Темы письменных работ**

Расчетно-графическая работа студентов очной формы обучения учебным планам не предусмотрена.

## **6.3. Фонд оценочных средств**

Промежуточная аттестация студентами очной формы обучения может быть пройдена в соответствии с балльно рейтинговой системой оценки знаний, включающей в себя проведение текущего (ТК), промежуточного (ПК) и итогового (ИК) контроля по дисциплине.

Текущий контроль (ТК) осуществляется в течение семестра, а также по видам самостоятельной работы студентов (КП, РГР).

Количество текущих контролей по дисциплине в семестре определяется кафедрой.

В ходе промежуточного контроля (ПК) проверяются теоретические знания. Данный контроль проводится по разде-лам (модулям) дисциплины 2-3 раза в течение семестра в установленное рабочей программой время. Возможными формами кон-троля являются тестирование (с помощью компьютера или в печатном виде), коллоквиум или другие формы. Итоговый контроль (ИК) – это экзамен в сессионный период или зачёт по дисциплине в целом.

Студенты, набравшие за работу в семестре от 60 и более баллов, не проходят промежуточную аттестацию в форме сдачи зачета или экзамена.

Оценочные средства для контроля успеваемости по дисциплине содержат:

- 2 электронных тестирования (ПК1, ПК2), для контроля освоения теоретических знаний в течении семестра в электронной тестовой системе вуза. Режим доступа: http://www.ngma.su

- 3 текущих контроля для оценки практических знаний в течении семестра (ТК1, ТК2, ТК3)

Содержание текущего контроля ТК1:

- отчет по лабораторным работам №1, №2, №3, №4, №5; Содержание текущего контроля ТК2:

- отчет по лабораторным работам №6, №7, №8, №9, №10;

Содержание текущего контроля ТК3:

- отчет по лабораторным работам №11, №12,№13, №14

#### **6.4. Перечень видов оценочных средств**

## 1. ОЦЕНОЧНЫЕ СРЕДСТВА ТЕКУЩЕГО КОНТРОЛЯ:

- тестовые задания используемые в тестовой системе "НИМИ ДонГАУ"

- тесты или билеты для проведения промежуточного контроля (ПК). Хранятся в бумажном виде на соответствующей кафедре;

- разделы индивидуальных заданий (письменных работ) обучающихся;

- доклад, сообщение по теме практического занятия;

- задачи и задания.

## 2. ОЦЕНОЧНЫЕ СРЕДСТВА ПРОМЕЖУТОЧНОЙ АТТЕСТАЦИИ:

- тестовые задания используемые в тестовой системе "НИМИ ДонГАУ"

- комплект билетов для экзамена/зачета. Хранится в бумажном виде на соответствующей кафедре. Подлежит ежегодному обновлению и переутверждению. Число вариантов билетов в комплекте не менее числа студентов на экзамене/зачете.

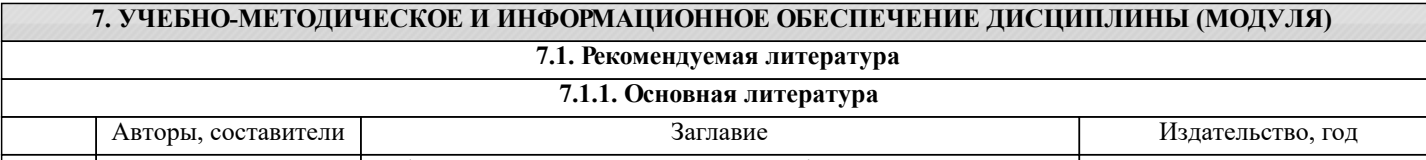

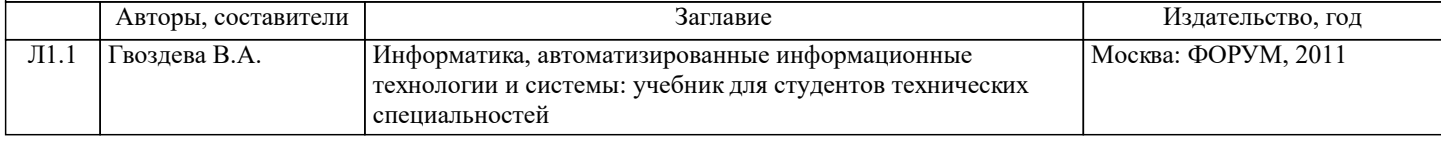

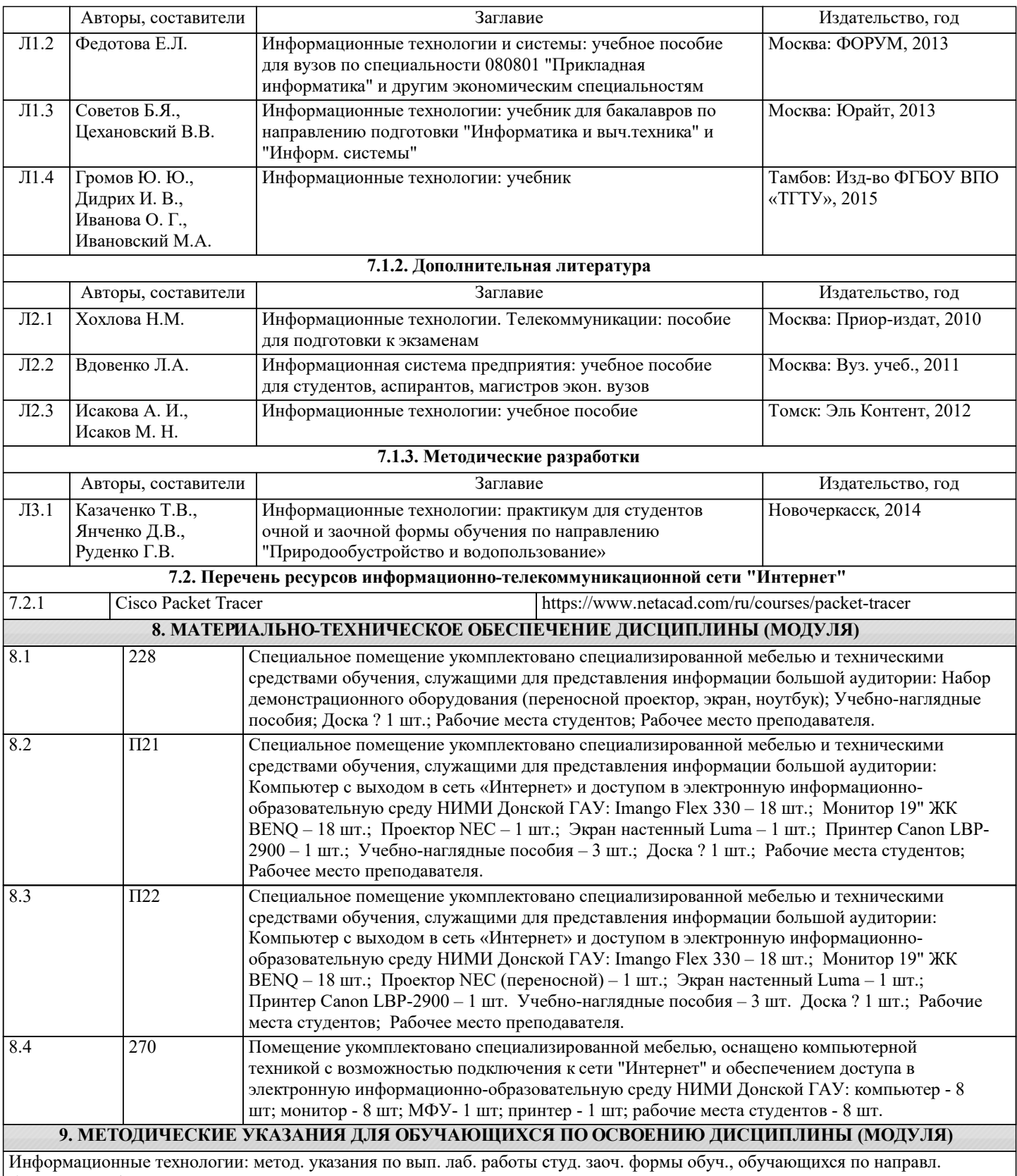

бакалавриата / Д.В. Янченко; Новочерк. инж.-мелиор ин-т ДГАУ, - Новочеркасск, 2021. – 29 с - Текст : электронный

## 11. ДОПОЛНЕНИЯ И ИЗМЕНЕНИЯ В РАБОЧЕЙ ПРОГРАММЕ

В рабочую программу на 2022 - 2023 учебный год вносятся следующие дополнения и изменения - обновлено и актуализировано содержание следующих разделов и подразделов рабочей программы:

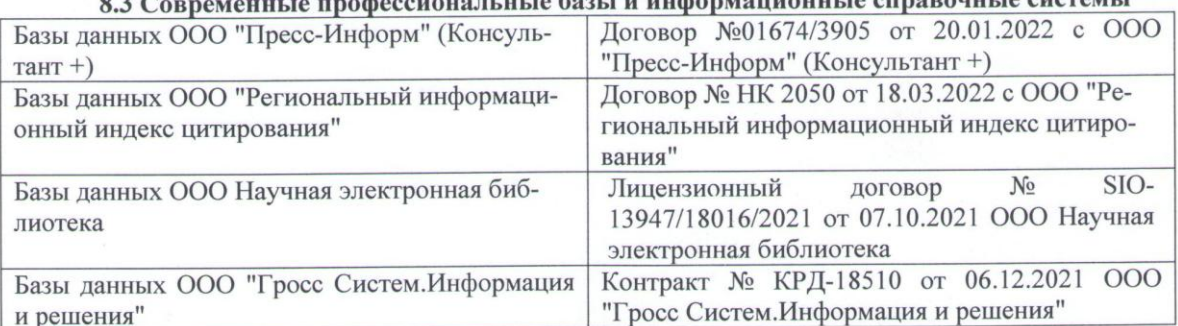

## 83 Сорременные профессиональные базы и информационные справочные системы

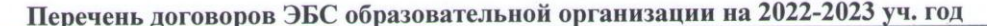

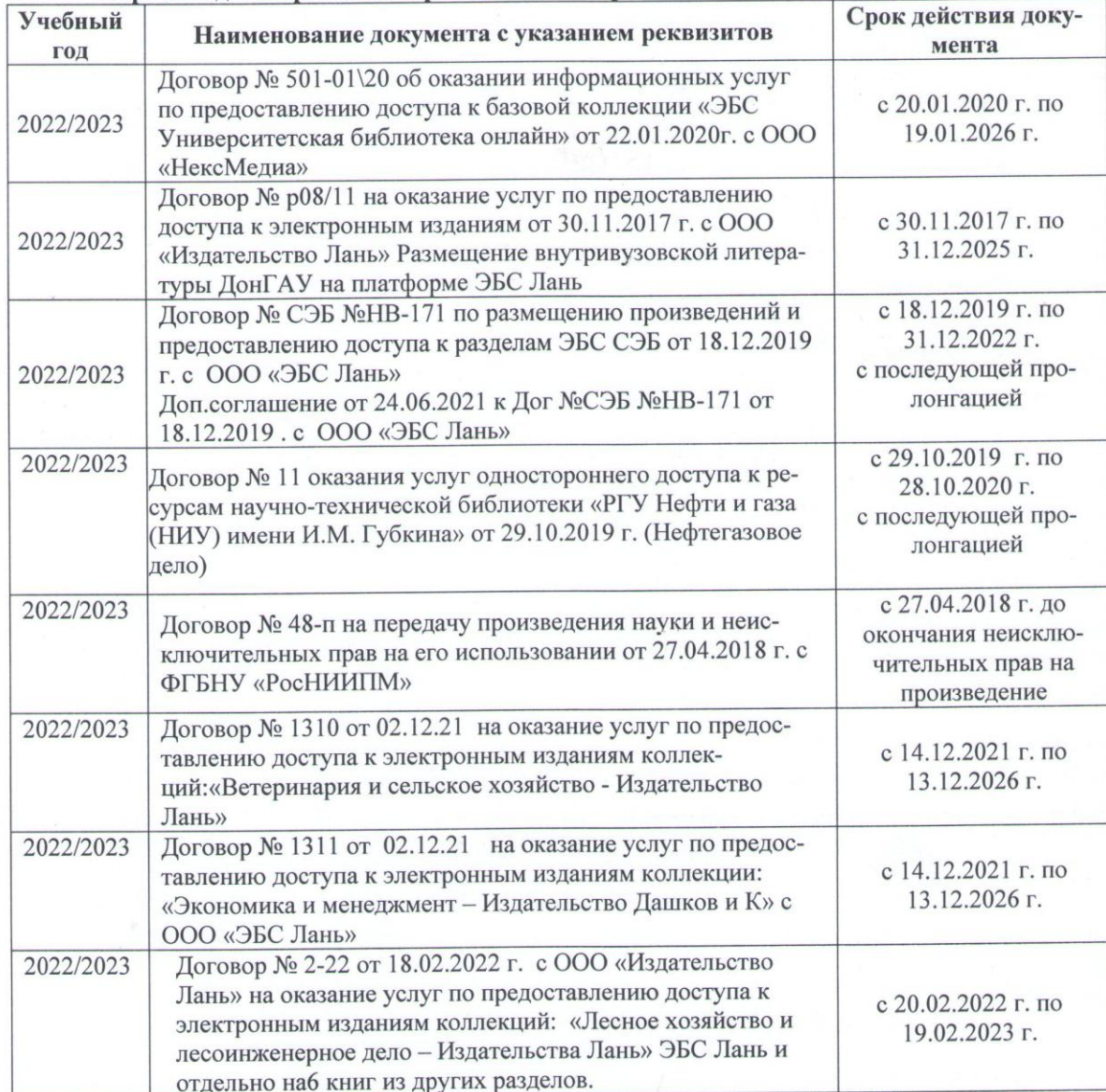

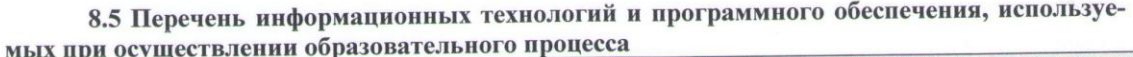

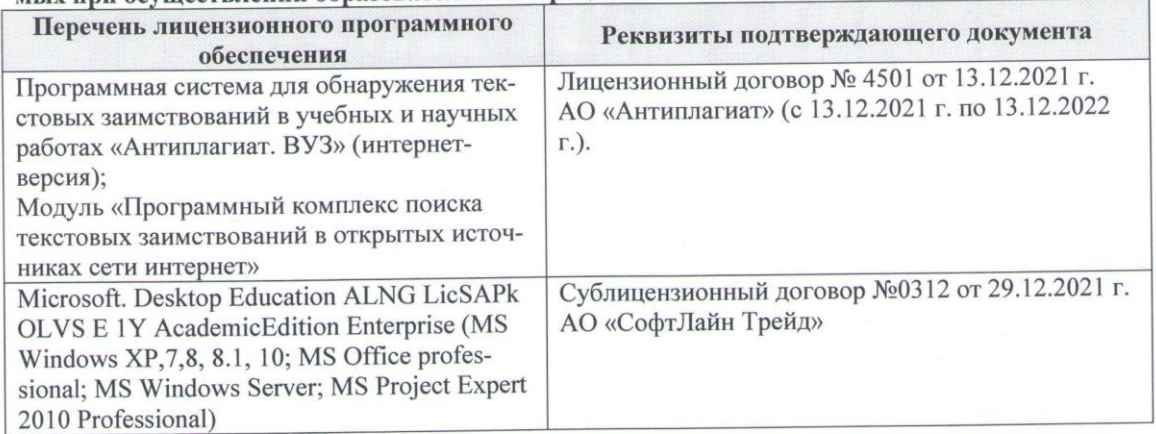

Дополнения и изменения рассмотрены на заседании кафедры «16» февраля 2022 г., протокол № 6

Внесенные дополнения и изменения утверждаю: « $O/m$  23 2022 г.<br>Декан факультета Федорян А.В. (подпись) (Ф.И.О.)

 $\overline{z}$